# CS 351 Design of Large Programs Observer Pattern

#### Brooke Chenoweth

University of New Mexico

Spring 2024

# A Weather Monitoring Application

- We have a weather station with humidity, temperature, and pressure sensors
- We are implementing a WeatherData object that pulls data from the weather station.
- Create an app that uses the WeatherData object to update three different displays:
	- current conditions
	- weather stats
	- forecast

# What Needs to be Done?

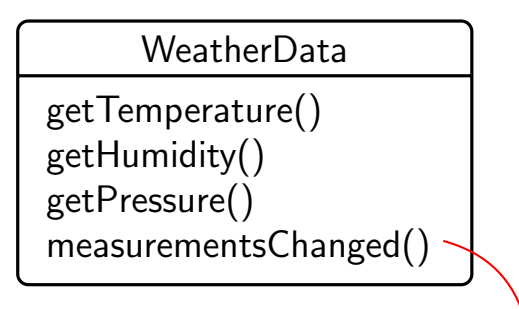

/\*\* \* Call this method whenever measurements are updated \*/ public void measurementsChanged (){ your code goes here } Update three different displays

# Problem Specification

- The WeatherData class has getters and setters for temperature, humidity, and pressure
- The measurementsChanged() method is called anytime new weather data is available
	- We don't know or care how!
- We need to implement three different display elements that use the weather data
- The system must be expandable, in case others want to add other display elements later

```
public class WeatherData {
  // instance variable declarations
  public void measurementsChanged (){
    float temp = getTemperature ();
    float humidity = getHumidity ();
    float pressure = getPressure ();
    currentConditionsDisplay . update (temp , humidity , pressure );
    statisticsDisplay update (temp, humidity, pressure);
    forecastDisplay . update (temp , humidity , pressure );
  }
     other methods
}
```
• What's wrong?

```
public class WeatherData {
  // instance variable declarations
  public void measurementsChanged (){
    float temp = getTemperature();
    float humidity = getHumidity ();
    float pressure = getPressure ();
    currentConditionsDisplay . update (temp , humidity , pressure );
    statisticsDisplay update (temp, humidity, pressure);
    forecastDisplay . update (temp , humidity , pressure );
  }
     other methods
}
```
- What's wrong?
- Coding to implementations: adding displays requires changing the program

```
public class WeatherData {
  // instance variable declarations
  public void measurementsChanged (){
    float temp = getTemperature();
    float humidity = getHumidity ();
    float pressure = getPressure ();
    currentConditionsDisplay . update (temp , humidity , pressure );
    statisticsDisplay update (temp, humidity, pressure);
    forecastDisplay . update (temp , humidity , pressure );
  }
     other methods
}
```
#### • What's wrong?

- Coding to implementations: adding displays requires changing the program
- Encapsulate stuff that changes!

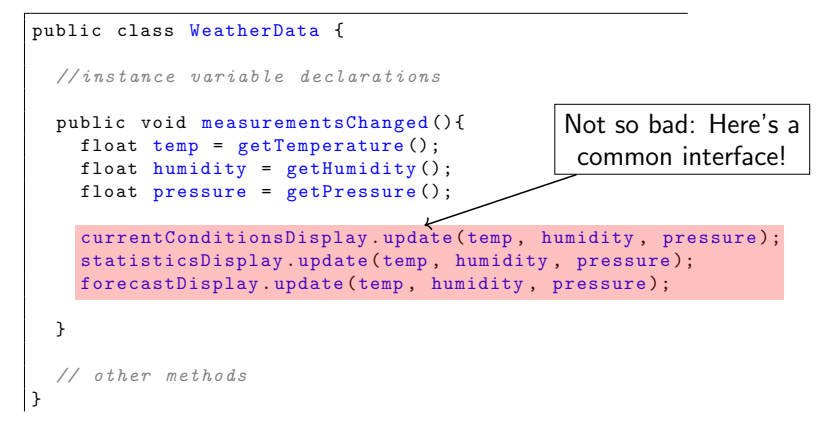

- What's wrong?
- Coding to implementations: adding displays requires changing the program
- Encapsulate stuff that changes!

# Publish/Subscribe

- Just like newspapers and magazines
	- email lists
	- RSS feeds
	- following someone on Twitter
- You subscribe and receive any new additions
- You unsubscribe and stop receiving anything

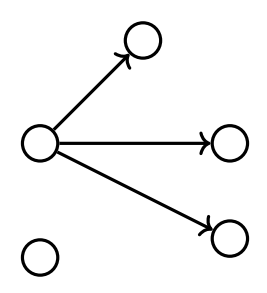

#### The Observer Pattern

The Observer Pattern defines a one-to-many dependency between objects so that when one object changes state, all its dependences are notified and updated automatically.

#### The Observer Pattern

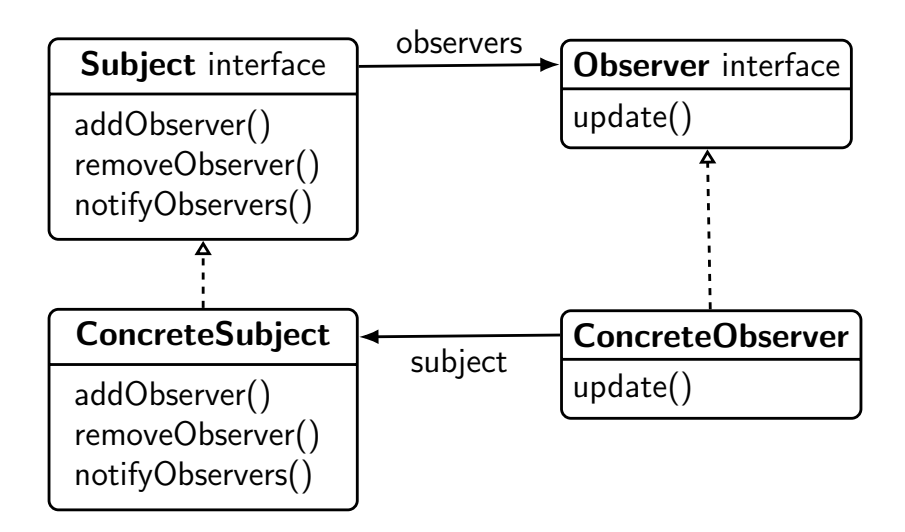

### The Observer Pattern

- Objects use the Subject interface to (de)register as observers
- Each subject can have many observers
- All potential observers need to implement the Observer interface and provide the update() method
- A concrete subject always implements the Subject interface and the notifyObservers() method
- Concrete observers can be any class that implements the Observer interface and registers with a concrete subject

• The only thing a subject knows about an observer is that it implements a given interface

- The only thing a subject knows about an observer is that it implements a given interface
- We can add new observers at any time

- The only thing a subject knows about an observer is that it implements a given interface
- We can add new observers at any time
- We never need to modify the subject to add new types of observers

- The only thing a subject knows about an observer is that it implements a given interface
- We can add new observers at any time
- We never need to modify the subject to add new types of observers
- We can reuse subjects or observers independently of each other

- The only thing a subject knows about an observer is that it implements a given interface
- We can add new observers at any time
- We never need to modify the subject to add new types of observers
- We can reuse subjects or observers independently of each other
- Changes to either the subject or an observer will not affect each other

- The only thing a subject knows about an observer is that it implements a given interface
- We can add new observers at any time
- We never need to modify the subject to add new types of observers
- We can reuse subjects or observers independently of each other
- Changes to either the subject or an observer will not affect each other
- Loosely coupled designs allow us to build flexible OO systems that can handle change because they minimize the interdependencies between objects.

```
public interface Subject {
  public void registerObserver (Observer o);
  public void removeObserver (Observer o);
  public void notifyObservers ();
}
```

```
public interface Observer {
  public void update (float temp,
                      float humidity ,
                      float pressure);
}
```

```
public interface DisplayElement {
  public void display ();
}
```
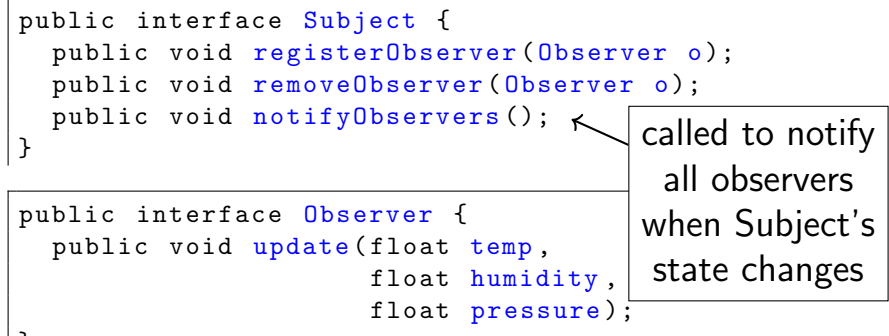

}

public interface DisplayElement { public void display (); }

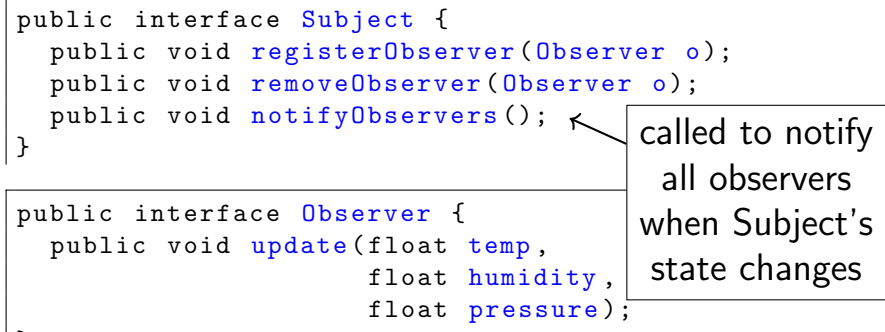

}

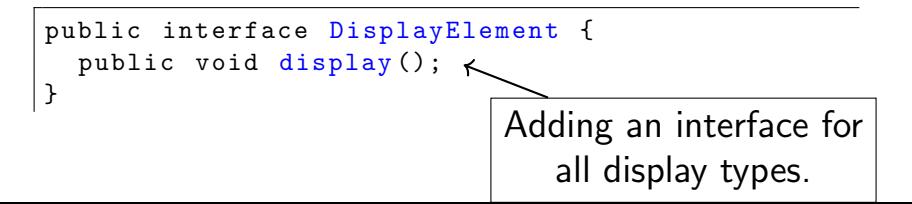

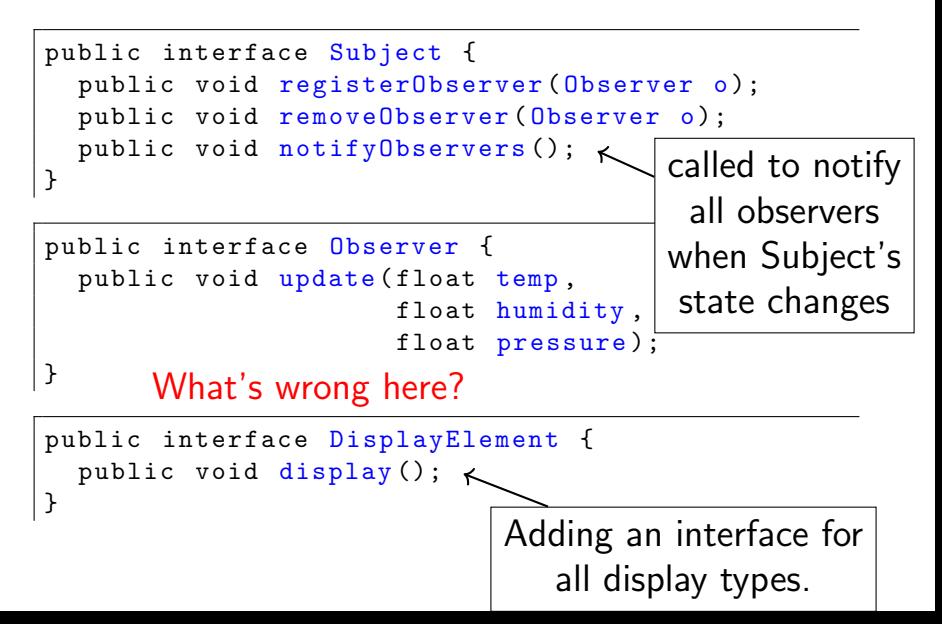

#### Implementing the Subject Interface

```
public class WeatherData implements Subject {
  private List < Observer > observers ;
  private float temperature ;
  private float humidity ;
  private float pressure ;
  public WeatherData () {
    observers = new ArrayList \< >();
  }
  public void registerObserver (Observer o) {
    observers .add(o);
  }
  public void removeObserver (Observer o) {
    observers . remove (o);
  }
```
#### Notify Methods

```
public void notifyObservers () {
  for ( Observer observer : observers ) {
    observer . update ( temperature , humidity , pressure );
  }
}
public void measurementsChanged () {
  notifyObservers ();
}
```
## A Display Element

```
public class CurrentConditionsDisplay
    implements Observer , DisplayElement {
  private float temperature ;
  private float humidity ;
  private Subject weatherData ;
  public CurrentConditionsDisplay ( Subject weatherData ) {
    this . weatherData = weatherData ;
    weatherData . registerObserver ( this );
  }
  public void update (float temp, float humidity, float pressure) {
    this . temperature = temp ;
    this . humidity = humidity ;
    display ();
  }
  public void display () {
    System .out . println (" Current conditions : " + temperature
                + "F degrees and " + humidity + "% humidity ");
  }
}
```
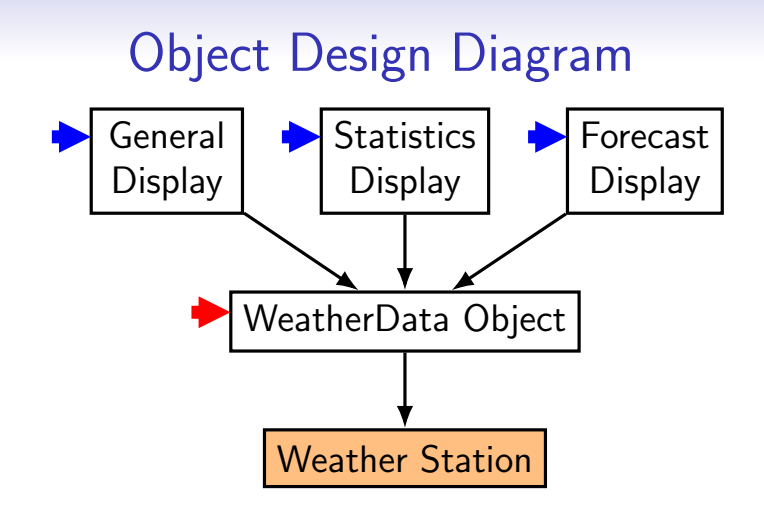

#### **Triggers**

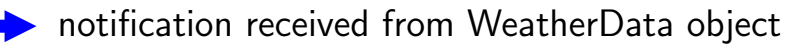

interrupt that triggers measurementsChange